# **Systemverwaltung 2009 AIX / SMIT**

 $\odot$ 

© Copyright IBM Corporation 2007 Course materials may not be reproduced in whole or in part without the prior written permission of IBM.

### **Logical partition virtualization**

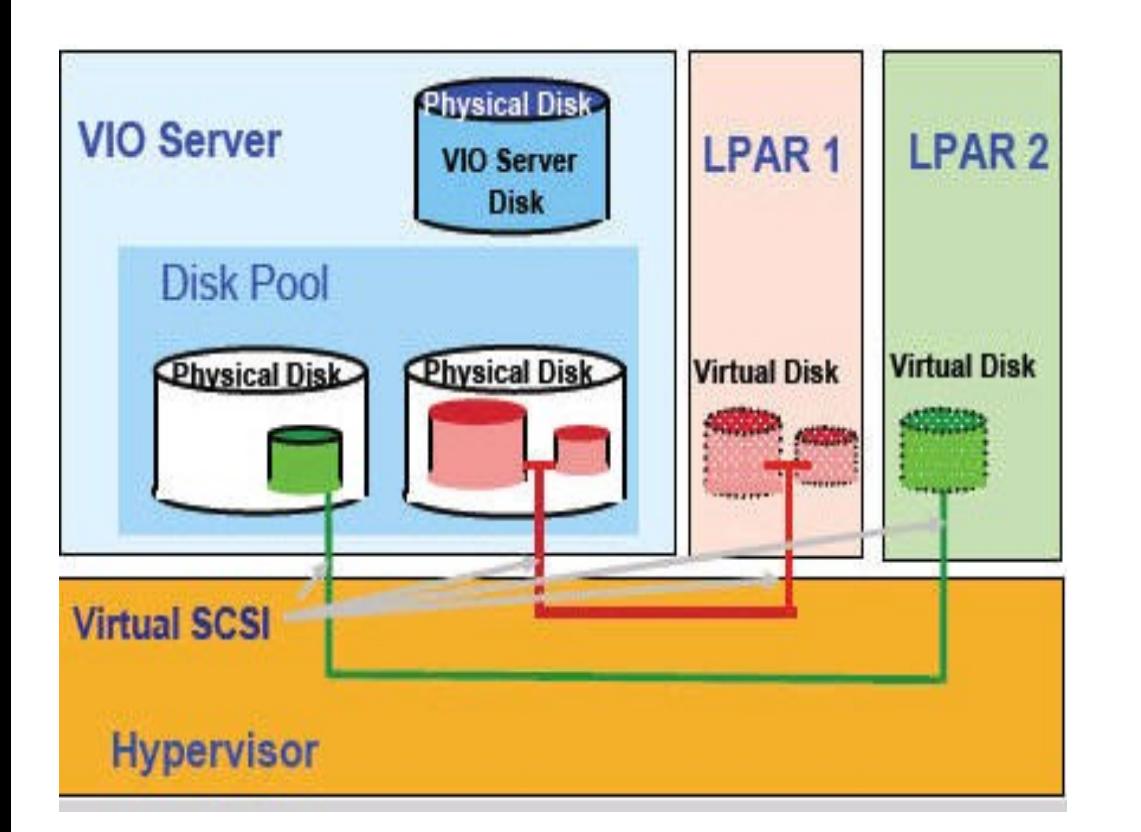

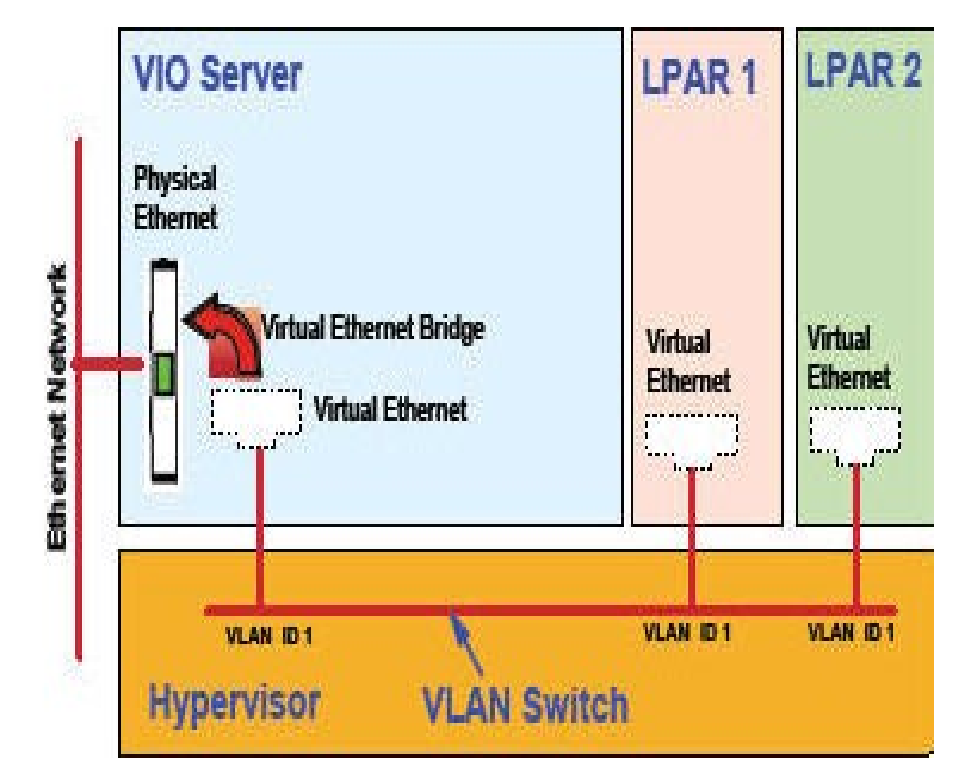

# **Virtual Disk**

**Virtual Ethernet** 

### **Role of the system administrator**

- Pre-installation planning of:
	- User accounts/groups
	- Storage allocation/paging space
	- Subsystem (printing, networks, and so forth)
	- Standard naming conventions
	- Determine system policies
- Install and configure hardware
- Configure the software
- Configure the network
- System backup
- Create/manage user accounts
- Define and manage subsystems
- Manage system resources (for example, disk space)
- Performance monitoring
- Capacity planning
- Managing licenses for products
- Document system configuration and keep it current

### **Who can perform administration tasks?**

- Usually exclusive to the **root** user
	- Bypasses any file permissions
	- Very dangerous to login as **root**
	- Keep the **root** password secure
- Some tasks can be performed by other users in special groups such as **system**, **security**, **printq**, and **lp**
- ●The **su** command allows you to obtain **root**'s permissions or permissions of any user whose password you know

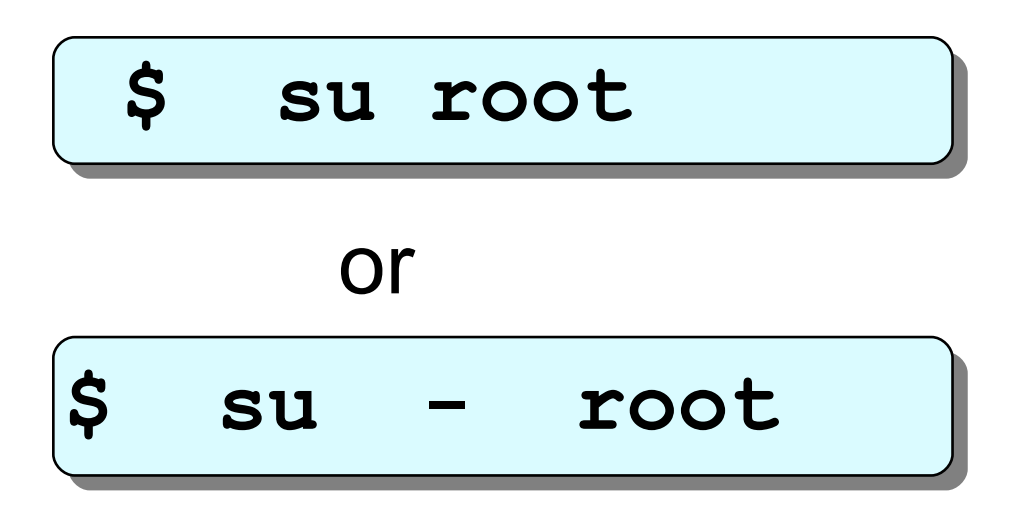

Welcome to:

G

### **Systemverwaltung 2009 AIX System Management Interface Tool (SMIT)**

© Copyright IBM Corporation 2007 Course materials may not be reproduced in whole or in part without the prior written permission of IBM.

### **smit command options**

• General syntax:

 **smit [-options] [** *FastPath* **]**

- Invoke ASCII version:
	- # **smitty** 
		- *or*
	- # **smit –C**
- Log (but do not actually run) commands:

# **smit -x**

● Redirect the log file and script file:

# **smit -s /u/team1/smit.script –l /u/team1/smit.log**

# **smit -s /dev/pts/1 -l /dev/pts/2**

# **SMIT log and script files**

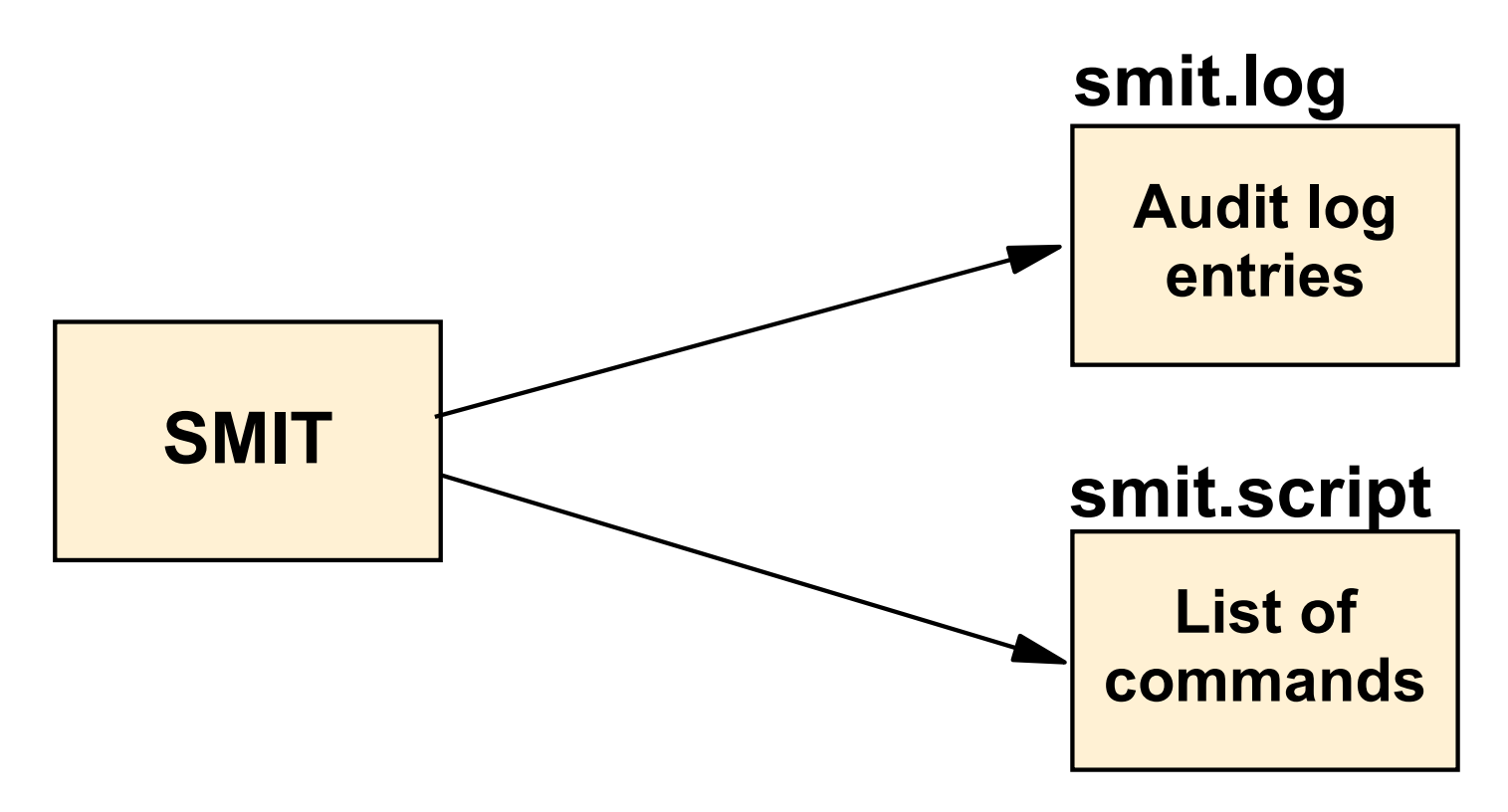

### ● **\$HOME/smit.log**

Keeps a log of all menu and dialog screens visited, all commands executed and their output. Also records any errors during the SMIT session.

### ● **\$HOME/smit.script**

Shell script containing all AIX commands executed by SMIT.

# **Checkpoint**

- 1. Specify the SMIT function keys that can be used for the following:
	- a) List the command that will be run:
	- b) List the screen name which can be used for the fastpath:
	- c) Take a screen image:
	- d) Break out into a shell:

– **\_\_\_\_\_\_\_\_\_\_\_\_\_\_\_\_** 

– **\_\_\_\_\_\_\_\_\_\_\_\_\_\_\_\_** 

- e) Return to the previous menu:
- 2. Specify two ways you can request the ASCII character version of SMIT from an X-windows environment command prompt:

# **Checkpoint solutions**

- 1. Specify the SMIT function keys that can be used for the following:
	- List the command that will be run: F6
	- List the screen name which can be used for the fastpath: **F8**
	- Take a screen image: **F8**
	- Break out into a shell: F9
	- Return to the previous menu: F3
- 2. Specify two ways you can request the ASCII character version of SMIT from an X-windows environment command prompt:
	- **smitty**
	- **smit -C**

# **Exercise 2: Using SMIT**

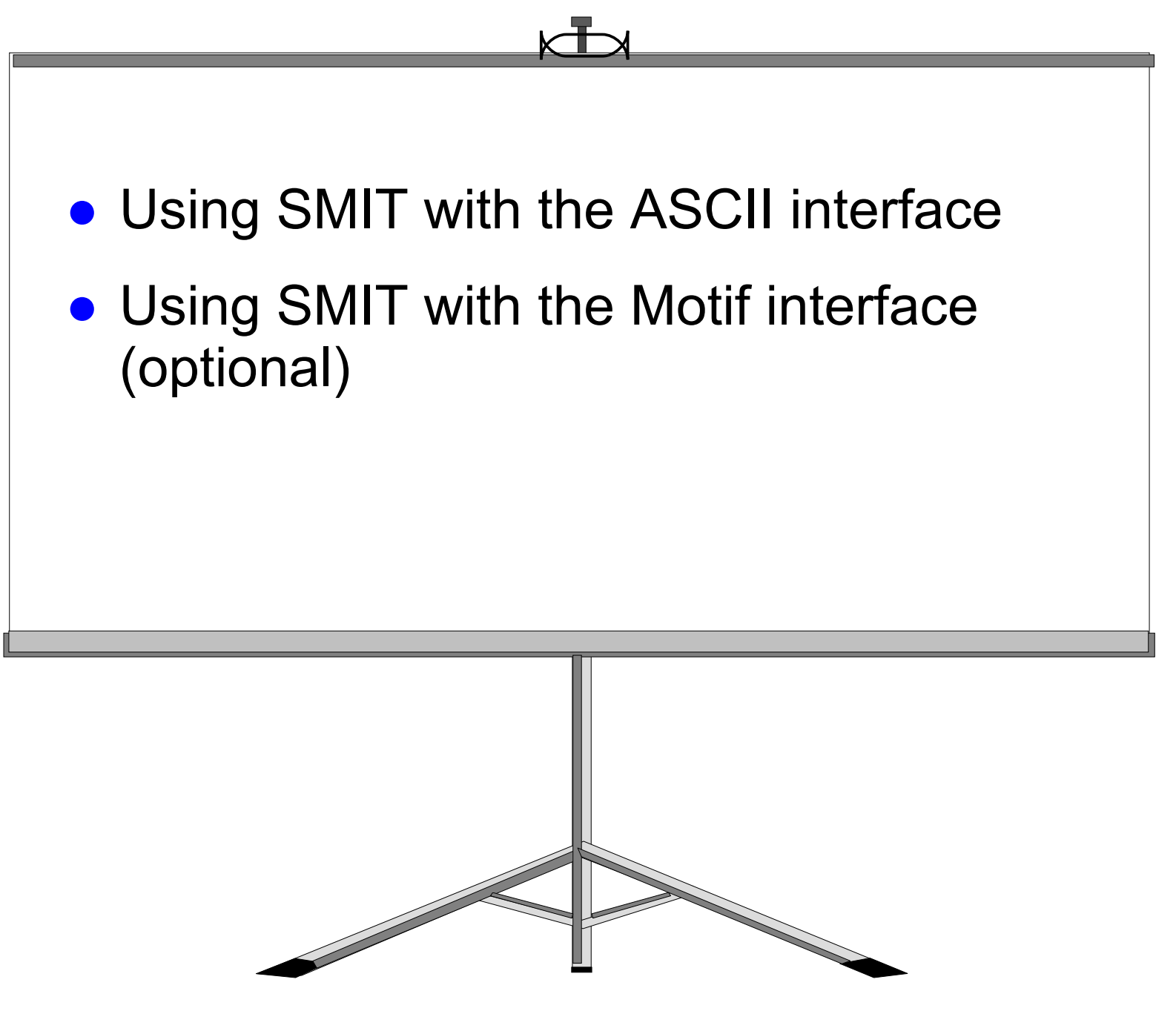

© Copyright IBM Corporation 2007

# **AIX System startup and shutdown**

 $\odot$ 

© Copyright IBM Corporation 2007 Course materials may not be reproduced in whole or in part without the prior written permission of IBM.

### **Startup modes**

#### **Normal mode**

- Login prompt
- All processes running
- Multi-user mode

#### **System Management Services**

- Not AIX
- Runs from FIRMWARE
- Sets boot list

#### **Maintenance mode**

- Maintenance menu
- Recover **root** password
- Fix machine that won't boot

#### **Diagnostics**

AIX diagnostics

© Copyright IBM Corporation 2007

### **System p server start up process overview**

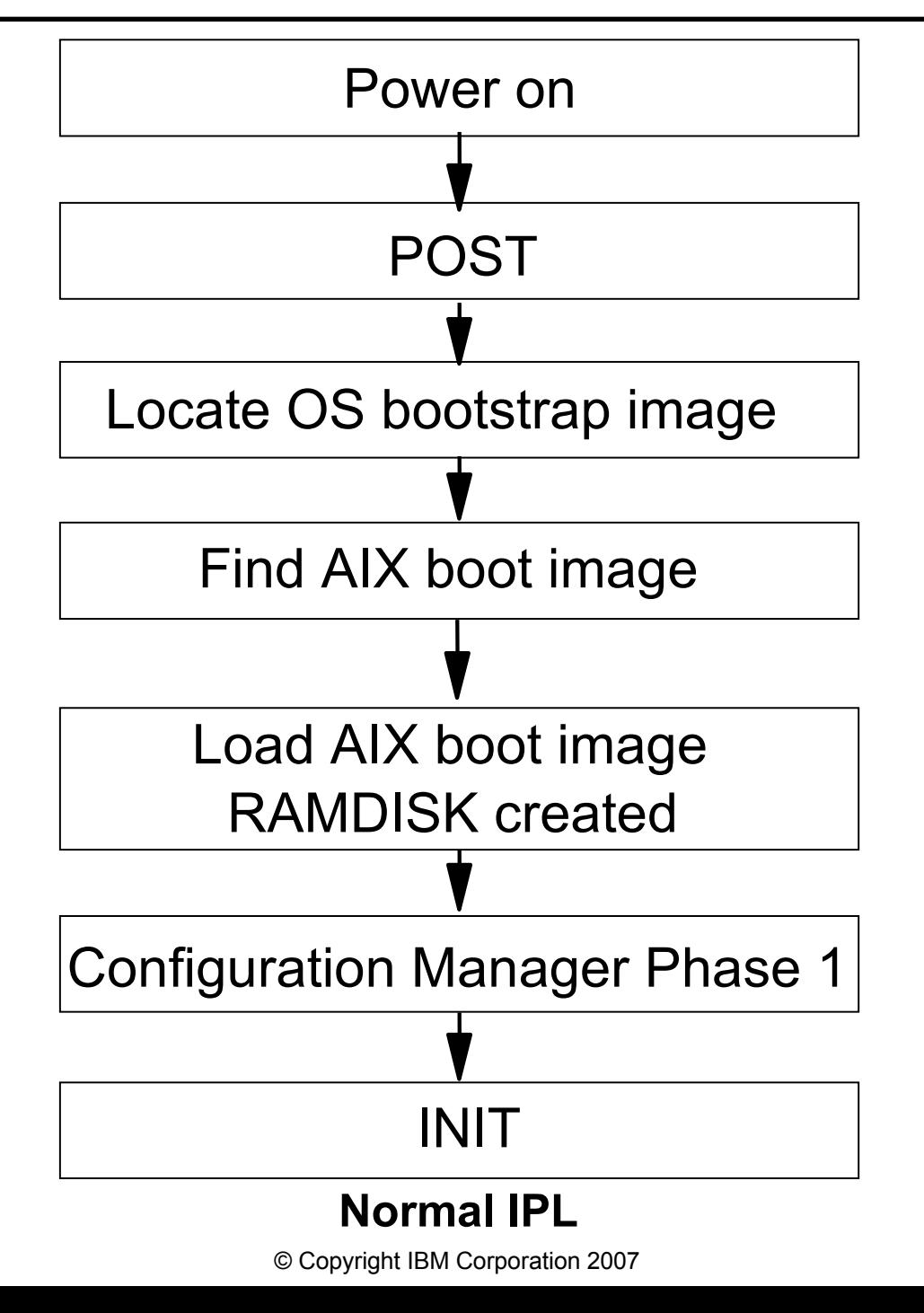

### **The bootinfo command**

• To view the architecture type:

**# bootinfo -p**

rs6k MCA model

- rspc PCI model (POWER Reference Platform)
- chrp PCI model (Common Hardware Reference)

• To view the bit addressing:

 **# bootinfo -y** 32 32-bit 64 64-bit

### **The alog command**

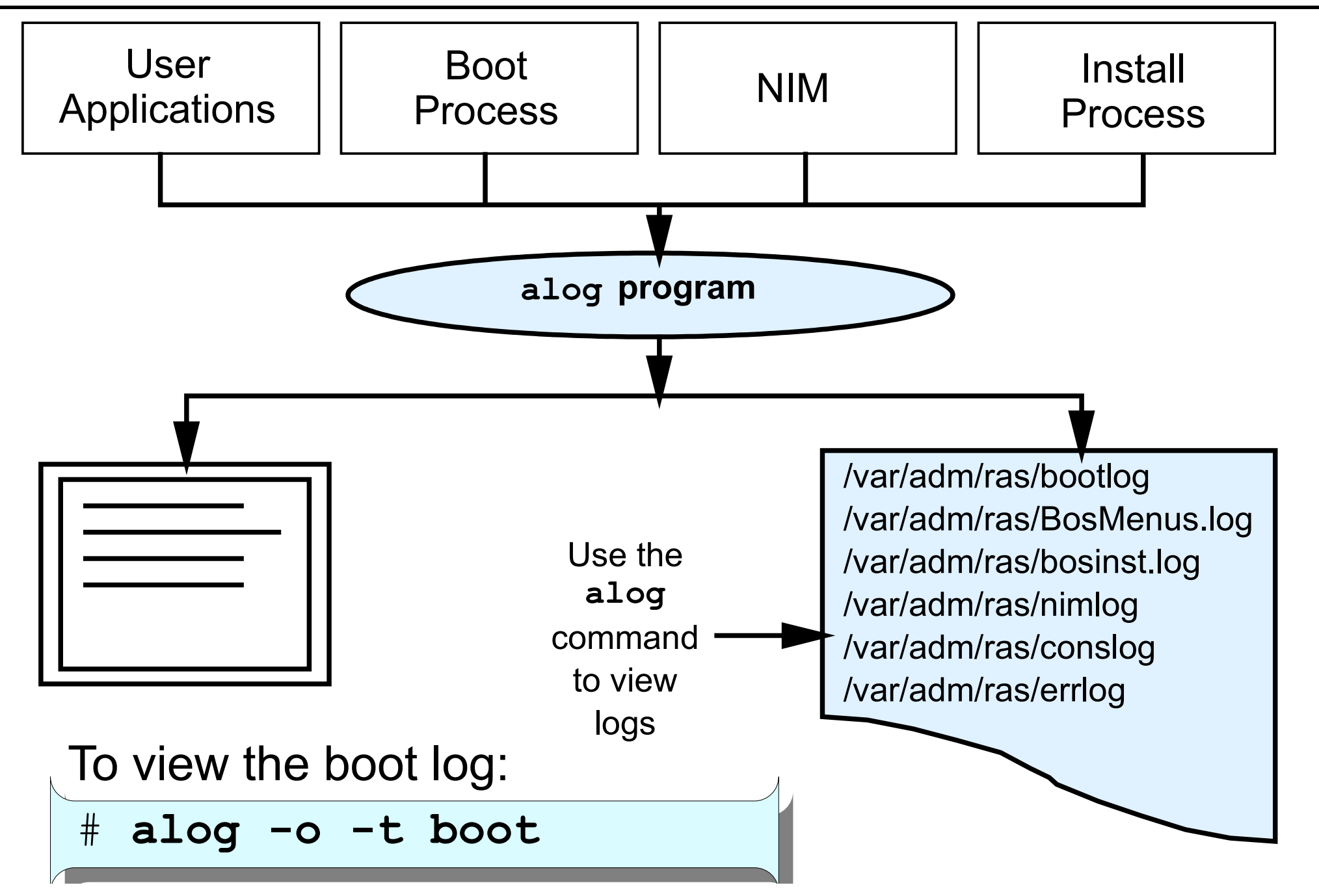

© Copyright IBM Corporation 2007

### **/etc/inittab**

### Format of the line: **id:runlevel:action:command**

init:2:initdefault: brc::sysinit:/sbin/rc.boot 3 >/dev/console 2>&1 # Phase 3 of system boot powerfail::powerfail:/etc/rc.powerfail 2>&1 | alog -tboot > /dev/console ... mkatmpvc:2:once:/usr/sbin/mkatmpvc >/dev/console 2>&1 atmsvcd:2:once:/usr/sbin/atmsvcd >/dev/console 2>&1 load64bit:2:wait:/etc/methods/cfg64 >/dev/console 2>&1 # Enable 64-bit execs tunables:23456789:wait:/usr/sbin/tunrestore -R > /dev/console 2>&1 ... rc:23456789:wait:/etc/rc 2>&1 | alog -tboot > /dev/console # Multi-User checks fbcheck:23456789:wait:/usr/sbin/fbcheck 2>&1 | alog -tboot > /dev/console ... srcmstr:23456789:respawn:/usr/sbin/srcmstr # System Resource Controller rctcpip:23456789:wait:/etc/rc.tcpip > /dev/console 2>&1 # Start TCP/IP daemons rcnfs:23456789:wait:/etc/rc.nfs > /dev/console 2>&1 # Start NFS Daemons cron:23456789:respawn:/usr/sbin/cron piobe:2:wait:/usr/lib/lpd/pio/etc/pioinit >/dev/null 2>&1 # pb cleanup qdaemon:23456789:wait:/usr/bin/startsrc -sqdaemon writesrv:23456789:wait:/usr/bin/startsrc -swritesrv uprintfd:23456789:respawn:/usr/sbin/uprintfd shdaemon:2:off:/usr/sbin/shdaemon >/dev/console 2>&1 # High availability daemon l2:2:wait:/etc/rc.d/rc 2 l3:3:wait:/etc/rc.d/rc 3 l4:4:wait:/etc/rc.d/rc 4 . . .

### **System resource controller**

- Provides a single interface to control subsystems
- ●Controls individual subsystems or groups of subsystems

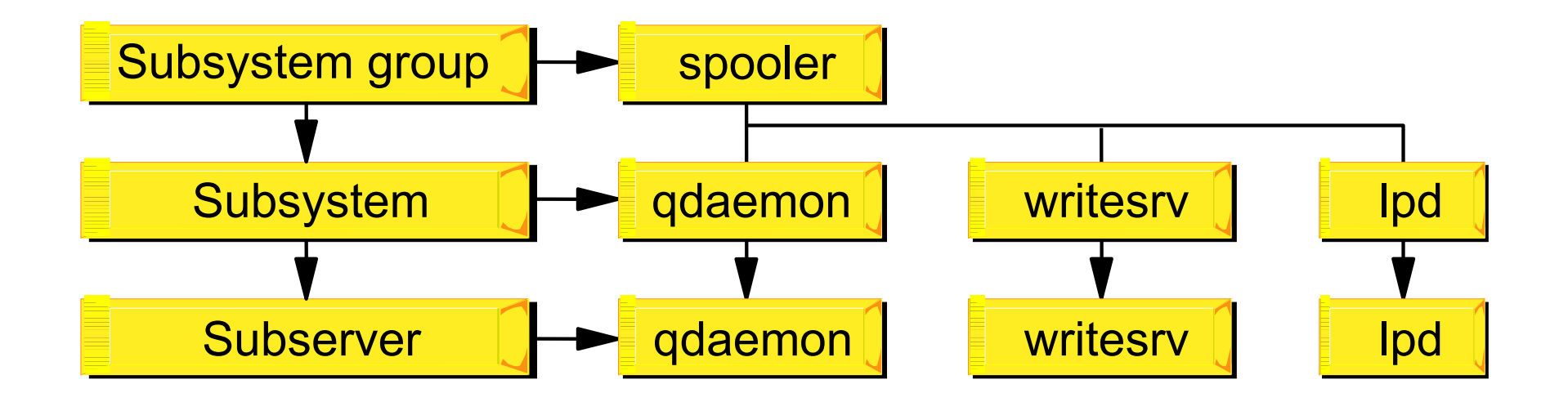

# **System resource controller syntax**

### • List SRC status:

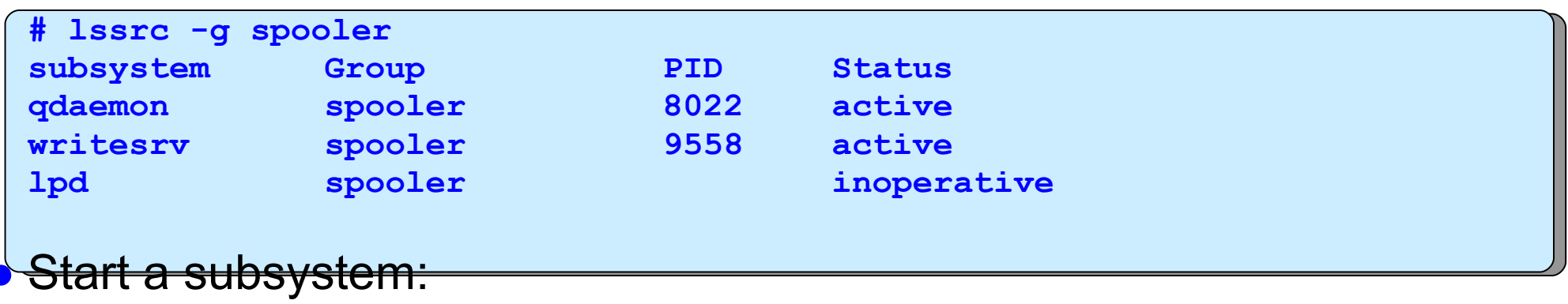

**# startsrc -s lpd 0513-059 The lpd Subsystem has been started. Subsystem PID is 12472.**

● Refresh a subsystem:

```
# refresh -s lpd
0513-095 The request for subsystem refresh was completed successfully.
```
• Stop a subsystem:

**# stopsrc -s lpd**

**0513-044 The lpd Subsystem was requested to stop.**

# **Stopping processes**

•**# ps -ef**

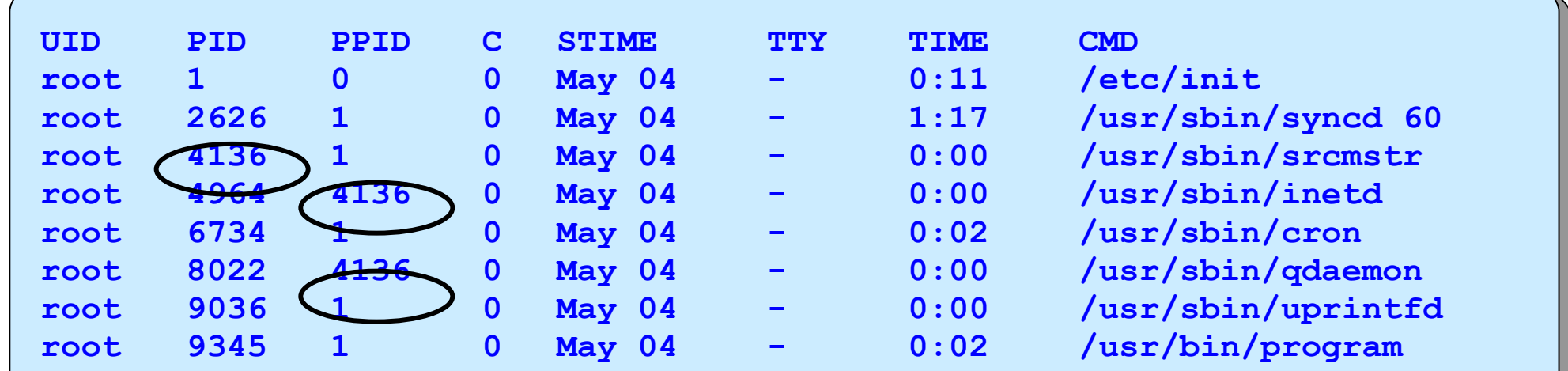

● For process not started by **srcmstr:**

**# kill 9345**

• For processes started by SRC:

**# stopsrc -s qdaemon**

### **System shutdown**

### ●The **shutdown** command:

- Gracefully stops all activity on the system and advises all logged on users
- Warns users of an impending shutdown

```
# shutdown +2 The system will be down until 3AM
```

```
Broadcast message from root@localhost (tty) at 
1:30:20...
```

```
The system will be down until 3AM
```

```
shutdown: PLEASE LOG OFF NOW!!!
All processes will be killed in 2 minutes
```
### **Manage the system environment**

### # **smit system**

 **System Environments**

**Move cursor to desired item and press Enter.**

 **Stop the System AIX Security Expert Assign the Console Change / Show Date, Time, and Time Zone Manage Language Environment Change / Show Characteristics of Operating System Change / Show Number of Licensed Users Broadcast Message to all Users Manage System Logs Change / Show Characteristics of System Dump Change/Show Documentation Services Change System User Interface Change/Show Default Browser Change/Show Documentation Services Web-based System Manager Enable 64-bit Application Environment Manage Remote Reboot Facility Manage System Hang Detection**

**F1=Help F2=Refresh F3=Cancel F8=Image F9=Shell F10=Exit Enter=Do**

### **Checkpoint**

1. What is the first process that is created on the system and which file does it reference to initiate all the other processes that have to be started?

2. Which AIX feature can be used to stop and start groups of daemons or programs?

 $\mathcal{L}_\text{max}$  and the contract of the contract of the contract of the contract of the contract of the contract of the contract of the contract of the contract of the contract of the contract of the contract of the contrac

 $\mathcal{L}_\mathcal{L} = \mathcal{L}_\mathcal{L} = \mathcal{L}_\mathcal{L}$ 

 $\mathcal{L}_\mathcal{L} = \mathcal{L}_\mathcal{L} + \mathcal{L}_\mathcal{L} + \mathcal{L}_\mathcal{L}$ 

3. True or False? You can only execute the shutdown command from the console.

### **Exercise 3: System startup and shutdown**

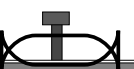

- Multi-user mode
- Boot using System Management Services
- System Resource Controller (SRC)
- Resetting the run level (INIT)

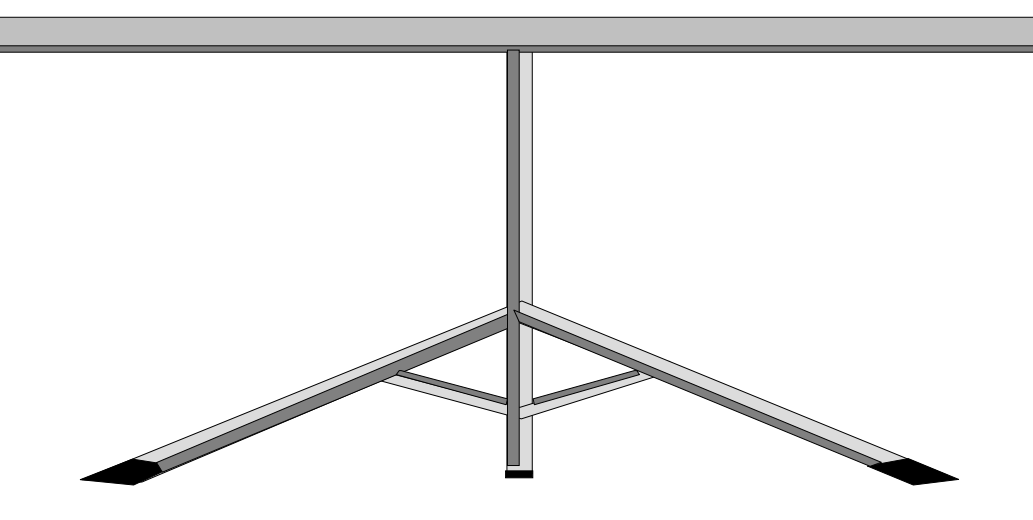